## **Module Windows 2D - Overview**

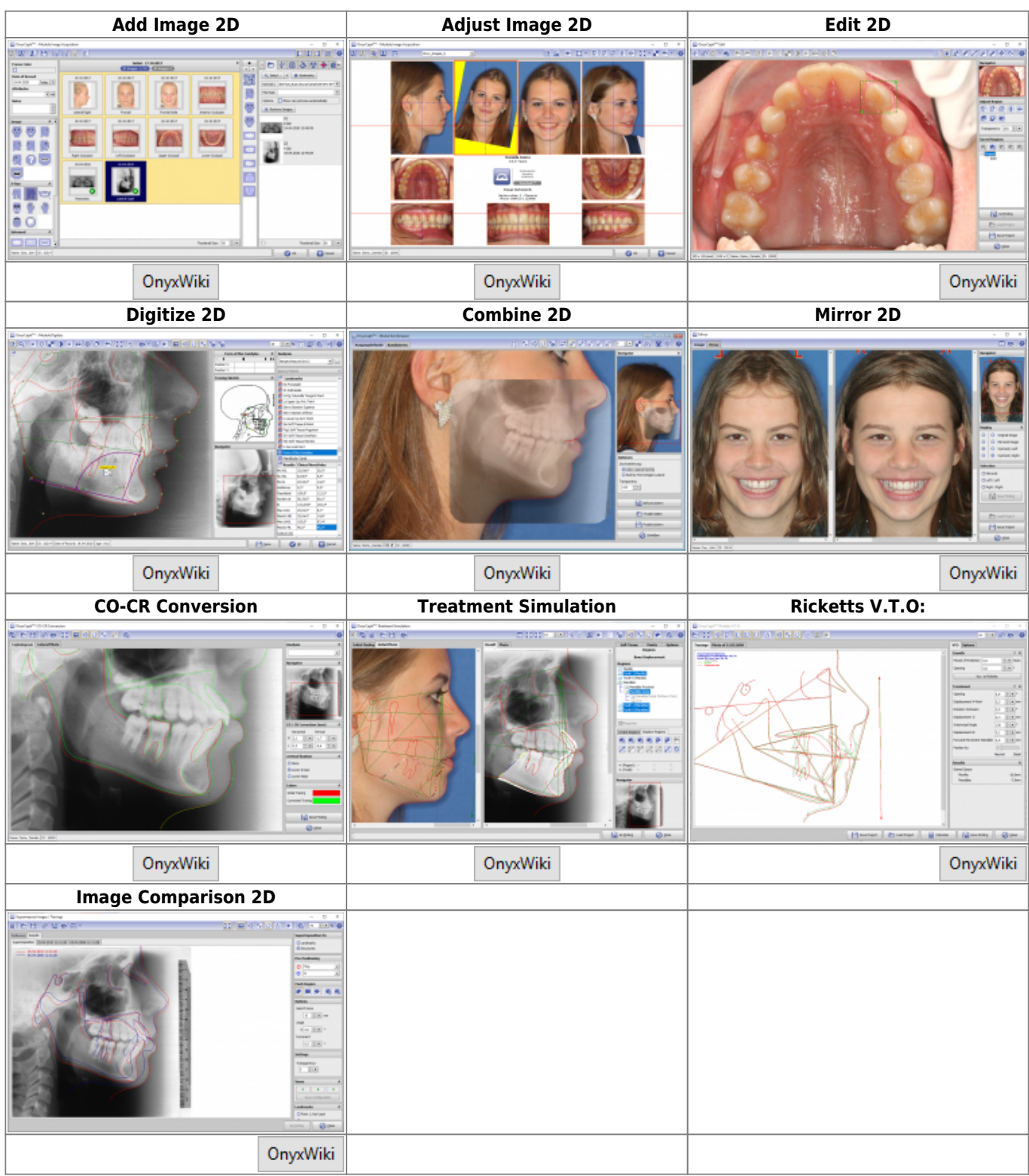

From: <https://onyxwiki.net/> - **[OnyxCeph³™ Wiki]**

Permanent link: **[https://onyxwiki.net/doku.php?id=en:modulelib\\_2d&rev=1566283647](https://onyxwiki.net/doku.php?id=en:modulelib_2d&rev=1566283647)**

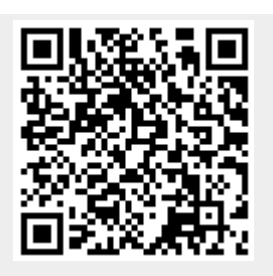

Last update: **2019/08/20 08:47**